A Publication of<br>National Stereoscopic<br>ssociation, Inc.

**NSA** 

3-D Imaging Past & Present

Volume 29, Number 1

## **Anaglyphs X3 Riverside Report William England's<br>1867 Rhine Journey**

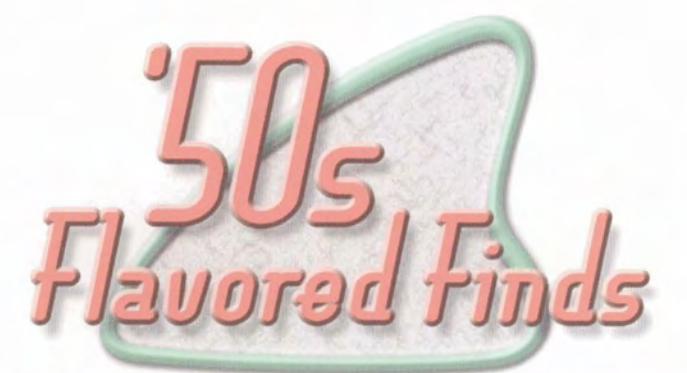

## A taste of the late <sup>40s</sup> through the early '60s found in amateur stereo slides

## **by Mark Willke**

**Vintage Automobiles!**<br> **A** ur first view this issue by an **Our first view this issue by an unknown photographer was submitted by Chris Zombory** unknown photographer was submitted by Chris Zombory in Illinois, who purchased it a **few**  years ago as part of a lot of about 100 slides. Chris says, "I was after shots of '50s cars and got several nice ones. Lots more of **'60s** scenes, though."

The slide is mounted in some sort of handmade or poorly-produced commercially-made thin cardboard mask, and the **film** chips appear to be Kodachrome. The mask is labeled with the number "1024", and the caption "1950's stores - car close in f.g.", but that unfortunately leaves the actual location as somewhat of a mystery! There are plenty of signs to read in the background, but I haven't been able to spot anything there that would identify exactly where this shot was taken. I did notice that the gift shop lists "Seashells" on its sign in its window, which leads me to believe this may be a tourist stop in some coastal town. Wher-

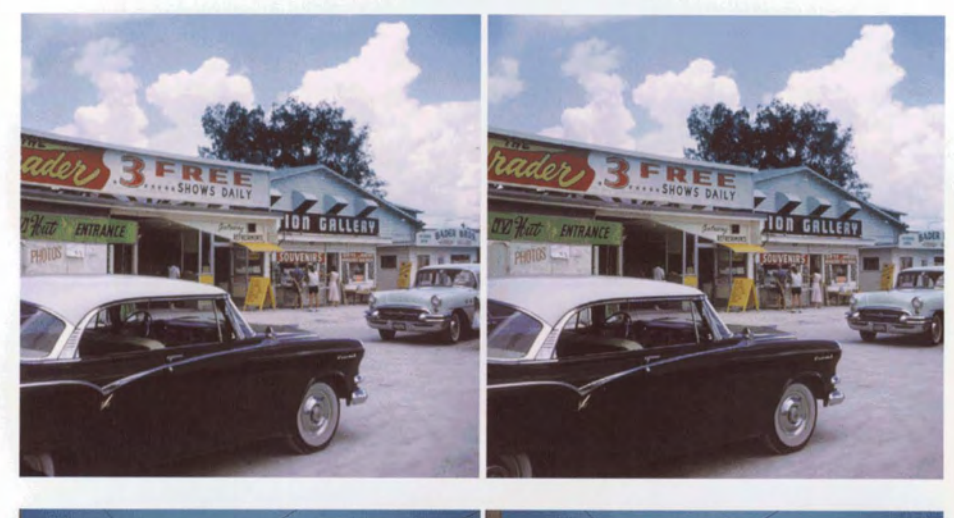

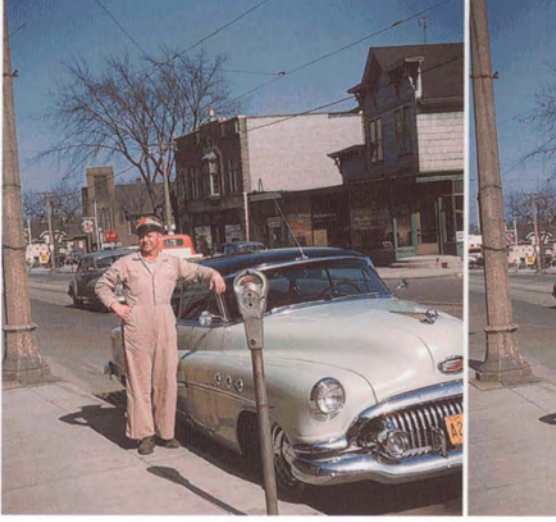

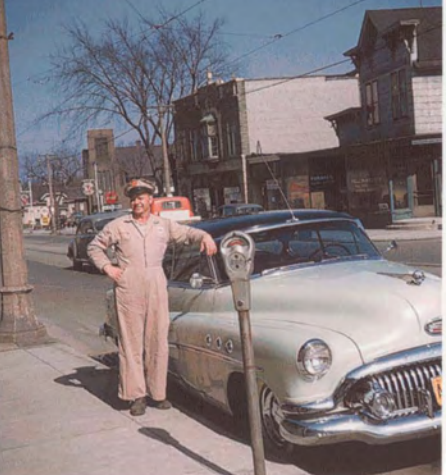

ever it was shot, this is certainly a nice close view of some classic '50s cars. Thanks for sharing, Chris!

Our second view (by a different photographer) shows another wonderful automobile which appears to belong to Johnny, the smiling Shell station attendant proudly leaning against it. (His name and the Shell logo are stitched onto his shop uniform, but may not be visible as reproduced here.) On the other hand, perhaps Johnny does not own the car, but is ready to take it to the station for an oil change or some other maintenance or repairs. (Imagine a service station that actually offered service!)

In an older-style (gray with red edges) Kodachrome cardboard mount, this slide is unlabeled. Other slides from this same photographer show dates from 1952 into the later '50s though, and most of his slides were apparently shot near where he lived and worked, in a suburb of Milwaukee, Wisconsin. **mm** 

This column combines a love of stereo<br>Tphotography with a fondness for 1950s-era styling, design and decor by sharing amateur stereo slides shot in the "golden age" of the Stereo Realist-the late 1940s through the early 1960s. From clothing and hairstyles to home decor to modes of transportation, these frozen moments of time show what things were really like in the middle of the twentieth century. If you've found a classic '50s-era slide that you would like to share through this column, please send it to: Fifties Flavored Finds, 5610 SE 71st, Portland, OR 97206.

As space allows, we will select a couple of images to reproduce in each issue. This is not a contest-just a place to share and enjoy. Please limit your submission to a single slide. If the subject, date, location, photographer or other details are known, please send that along too, but we'll understand if it's not available. Please include return postage with your slide. Slides will be returned within 6 to 14 weeks, and while we'll treat your slide as carefully as our own, Stereo World and the NSA assume no responsibility for its safety.